AutoCAD Crack Download PC/Windows [2022-Latest]

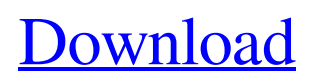

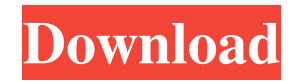

# **AutoCAD [Win/Mac] [Updated] 2022**

Many publishers, architects, engineers, and other professionals use AutoCAD for architectural, engineering, construction, and visualization projects. Autodesk CADD Specialist Instructor Mike Haney notes, "There are so many things AutoCAD can do, but it really all starts with one command: Draw." The following list of AutoCAD commands summarizes the common tasks used in creating architectural design documents. AEC LAYOUT AEC LAYOUT command is used to set up a drawing as the frame of reference for a plan or section of a building. For example, when drawing a floor plan, a "Current Drawing" layer is used to lock the drawing as the reference for laying out and sizing the room. The user would draw the walls and the floor in a single drawing and then use AEC LAYOUT to lock the drawing in as the drawing reference for the other drawings. Note that you do not need to draw the entire drawing at once. Instead, you can open the drawing and start drawing at the desired area. AXES AND VIEWS VIEW command is used to add, move, and rotate views of an object or the entire drawing. Once the view is placed on the drawing, you can then use the V command to make changes to the view. While the object or entire drawing is "selected" when using the VIEW command, the view is not created until after the V command is used. Therefore, if you have multiple views and you want to use the view just made, it would not be selected, and you would not be able to perform any additional actions such as drawing, changing the scale, or deleting. 2-D AND 3-D 3-D 3D command is used to create a 3D model in AutoCAD. A 3D model is created by starting with a block, which is also called a "geometric entity." Blocks are rigid objects that you can rotate and place in 3D space to create any shape, including a cube, sphere, cylinder, pyramid, or tube. You can then add additional blocks and change their properties to create different objects. 3D Command and Top View After you create a 3D model, you can either use the DRW command or click the top view button on the 3D model window to display a Top View or Front View. Top view is a 2D view from the perspective of the camera, while Front View is a

# **AutoCAD Crack + [Updated-2022]**

AutoCAD Cracked 2022 Latest Version architecture From AutoCAD 2010, the 3D U model format is supported and a Model Explorer window was added. This enables the viewer to preview a 3D model. AutoCAD Architecture is a business and industryspecific CAD design software developed by Autodesk for product development and architecture professionals. The first version was released in 2001 and has since been updated several times to include specialized functions for emerging markets, including "BuildingInformationModel" (BIM). In 2012 Autodesk launched Autodesk Communicator, a web-based tool for integrating an additional level of communication between a project team and Autodesk, such as email, instant messaging, and workflow management software. Autodesk Communicator integrates with AutoCAD as well as Excel, Word, and PowerPoint. It is an Adobe Flash client-server application that allows users to connect via the Internet or corporate intranet to connect to a server using an Autodesk client that runs in a web browser. AutoCAD and other Autodesk products can be integrated with Autodesk Communicator. AutoCAD Architecture is the original core of AutoCAD and the predecessor to the 3D application, AutoCAD Civil 3D. Architecture and interior design applications Architecture and interior design applications are CAD programs for architectural design that support a variety of techniques for rendering, collaborating, and evaluating designs, including visualization, data analysis, mathematical design, and measurement. These tools include: Architectural visualization, also known as visual design or visualization, is the process of creating visualization design solutions for architectural and interior design and construction. Collaboration These programs allow architects and designers to create and share 3D models of interior spaces, and the associated drawings, specifications, and information required for fabrication and construction of those spaces. They can be used for any interior space, including residential, retail, educational, commercial, and industrial. Technical drafting is the process of creating architectural drawings by using computer-aided drafting (CAD) programs. Collaborative design is the process of sharing designs with others, either internally or externally. Collaborative design can be used for design review purposes (this is the most common use), for formal review or approval purposes, or simply as a way to share design ideas with others. CAD programs often provide design collaboration options, such as the ability to share the design with others at the click of a button. These programs include 5b5f913d15

### **AutoCAD Crack Free Download (Latest)**

The keygen supports for all versions. For all of your needs. How to generate the keygen Right click on the file Click on run Follow the instructions NOTE: When you register the keygen it will be eternally valid and if you unregistered it after some time it will not work because new version is required for license. HOW TO UNREGISTER For all of your needs. The keygen will be valid for all versions Just unregistered it after activation period. The keygen is just for register, you can use it for other purposes such as post, vist, test and so on... INSTALLATION GUIDE Installation with Autodesk 2012 It's easy. 1. Download the Autodesk Autocad and you can download here 2. Installation, copy the folder of Autocad.exe (applications) and Autocad.dll (dll) to the location you prefer to install it, for example C:/Autocad 3. Then you have to go to Microsoft website and create a new user account and follow the steps of the installation process. 4. Once it's done then open the Autocad and create a new drawing or open the existing one and you can register the keygen Installation with Autodesk 2013 It's easy. 1. Download the Autodesk Autocad and you can download here 2. Installation, copy the folder of Autocad.exe (applications) and Autocad.dll (dll) to the location you prefer to install it, for example C:/Autocad 3. Then you have to go to Microsoft website and create a new user account and follow the steps of the installation process. 4. Once it's done then open the Autocad and create a new drawing or open the existing one and you can register the keygen Installation with Autodesk 2014 It's easy. 1. Download the Autodesk Autocad and you can download here 2. Installation, copy the folder of Autocad.exe (applications) and Autocad.dll (dll) to the location you prefer to install it, for example C:/Autocad 3. Then you have to go to Microsoft website and create a new user account and follow the steps of the installation process. 4. Once it's done

#### **What's New in the AutoCAD?**

New chapter in PDF bookmarks: Draw or import PDF bookmarks to your design to include external references to related documents. AutoCAD 2023 integrates bookmarks from PDFs in your drawings. (video: 1:48 min.) Revit Enhancements: The application can read and write AutoCAD and PDF files. The viewer is enhanced with new import and export capabilities. (video: 1:42 min.) 3D Design in AutoCAD: Design in 3D. Now your 2D drawings can serve as starting points for 3D designs and engineering. (video: 1:52 min.) Learn More: Why should you upgrade? New Features in AutoCAD 21 AutoCAD has set a high standard for engineering software and CAD professionals since the first AutoCAD for Windows product was released in 1987. AutoCAD has continued to advance over the years, and now features a whole new generation of tools and an improved user interface. There are several reasons you should consider upgrading to AutoCAD 21. The Update Process: Install the latest version of AutoCAD by downloading the program from the Autodesk website or AutoCAD Software Maintenance Plan. Read and agree to the terms of use and license agreement. Complete the online installation and license verification process. Verify the system's security. Set your initial settings. AutoCAD runs its self-updating system every three days. You can track progress using the software and customize AutoCAD to your preferences. What's new in AutoCAD 21: AutoCAD Software Maintenance Plan: Pay one low monthly fee to AutoCAD for updates and new releases that bring new features and improvements to the program. Learn more at the AutoCAD Software Maintenance Plan page. Drawing History: Set the last date of drawing creation, and view detailed drawing history for each drawing. (new in release 21.) XRefs: Place objects to a referenced drawing from a layout. (new in release 21.) PDF Bookmarks: Bookmarks enable you to create external references to other files or PDFs. You can place bookmarks to CAD files, PDFs, and files stored on your computer. (new in release 21.) 3D Design: Design, model, and print in 3D

## **System Requirements For AutoCAD:**

OS: Windows 7 or above Windows 7 or above Processor: 2.0GHz Dual Core Processor or more 2.0GHz Dual Core Processor or more RAM: 2GB 2GB DirectX: Version 11 Version 11 Storage: 10GB available space 10GB available space Eye Candy: 1024 x 768 1024 x 768 Resolution: 800 x 600 800 x 600 DirectX Version: 11 11 OS Support: Windows 7 SP1 Installation Instructions: You are going to install not just one game, but four games

Related links:

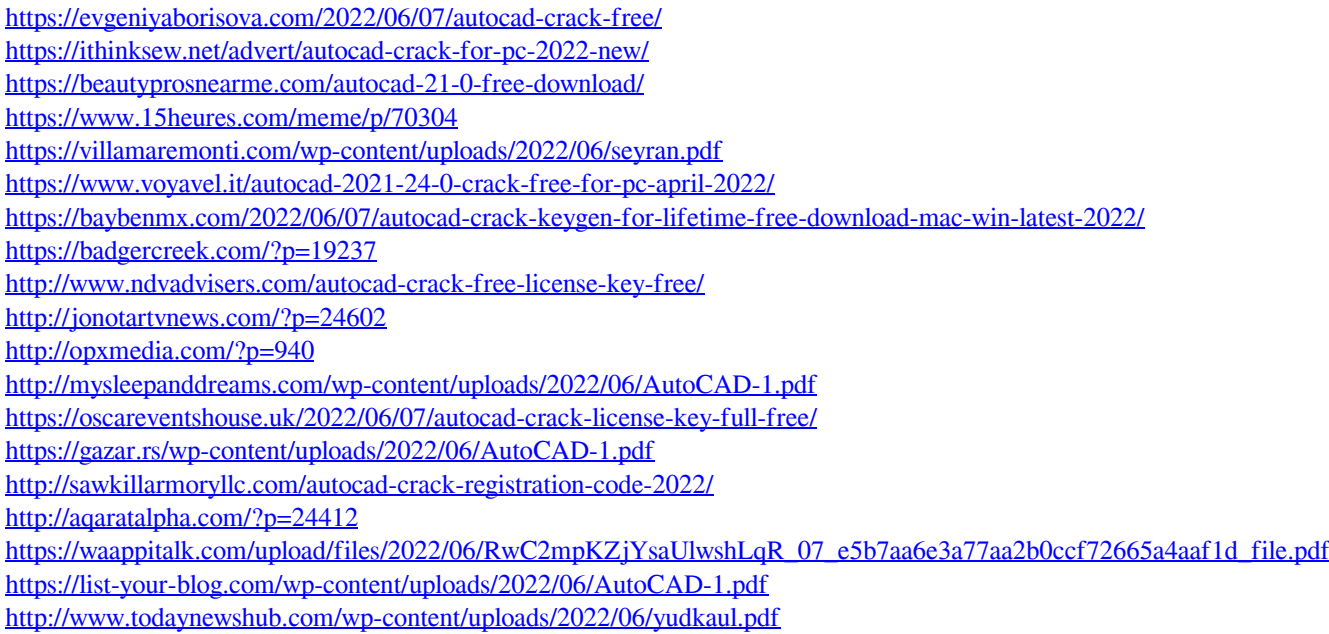

<https://indianscanada.com/wp-content/uploads/2022/06/mapiolwe.pdf>